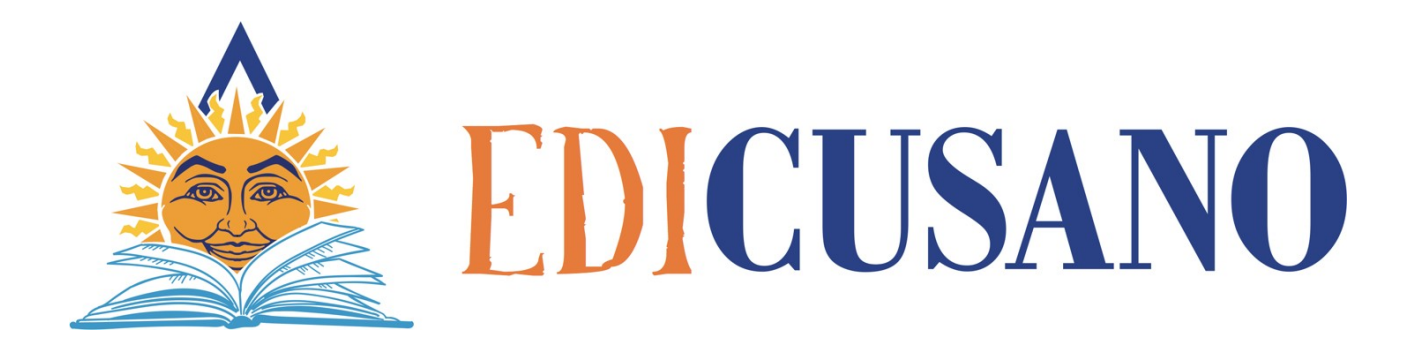

# **NORME REDAZIONALI**

**Collana Studi e ricerche sull'educazione Collana-Relax Collana Studi economici Collana Studi politici e Internazionali Collana Studi Psicologici**

> *Si invitano i signori Autori/Curatori a seguire le norme redazionali riportate a seguire.*

# **RACCOMANDAZIONI GENERALI**

Si suggerisce l'uso di una versione recente di Word per Windows, se si lavora con Word per Mac si salvi ugualmente il lavoro in formato Word per Windows.

Il formato è 16x24 Carattere:11 Interlinea singola.

Note a piè de pagina: carattere 9 Interlinea singola.

Si prega di digitare correttamente le battute di spazi o bianco:

- tra parola e parola: un solo spazio;
- tra parola e punteggiatura (virgola, punto, due punti, etc.): nessuno spazio;
- dopo punteggiatura (virgola, punto, punto e virgola, etc.): un solo spazio;
- dopo virgolette e parentesi di apertura e prima di virgolette e parentesi di chiusura: nessuno spazio;
- tra apostrofo e parola: nessuno spazio;
- per i nomi con doppia iniziale puntata: nessuno spazio.

Si consiglia di controllare nel testo – a fine lavoro – la presenza di eventuali doppi spazi, corsivi accavallati, etc. attivando il tasto <mostra/nascondi> (1).

Non spezzare manualmente le parole col trattino di divisione, ma usare la sillabazione automatica di Word e quando sia necessario intervenire usare i tasti <ctrl+ ->.

Evitare per quanto possibile grassetti e sottolineati e maiuscoli, in genere la sottolineatura si traduce con il corsivo, per il maiuscolo preferire il maiuscoletto.

E' preferibile evitare i paragrafi troppo lunghi e "monolitici", senza scansioni interne. Si consiglia vivamente di spezzare paragrafi e introdurre dei titoletti di sotto-paragrafo. Le parole straniere nel corpo del testo devono essere in corsivo, a meno che non si tratti di vocaboli o locuzioni naturalizzati.

E' importante la coerenza interna, ossia che tutte le citazioni straniere siano segnalate e poi tradotte in un certo modo, che tutte le voci-chiave siano indicate in un altro modo, e così via.

#### **SEGNI DI INTERPUNZIONE**

Dopo p. e pp. va uno spazio. Tutti i segni di interpunzione, compreso il punto di abbreviazione, vogliono uno spazio dopo e mai prima. Non si usa mai il punto alla fine di titoli (di parti, di capitoli, di sottocapitoli).

Quando si usano le parentesi, i segni di punteggiatura vanno dopo la chiusura della parentesi (eccetto i punti esclamativi, interrogativi e di sospensione legati logicamente al testo dentro la parentesi).

Le parentesi non sono mai precedute da segni di interpunzione. Qualora si apra una parentesi dopo il punto, il punto fermo alla fine della frase tra parentesi andrà dentro la parentesi stessa.

Davanti a <ecc.> di solito si mette la virgola. Se <ecc.> si trova a fine frase il punto fermo non va ripetuto.

Nelle elencazioni introdotte dai due punti se ogni punto elenco va a capo inizia con la minuscola. Si può omettere il punto e virgola alla fine di ogni riga qualora i punti elenco siano brevi o non siano frasi.

Si ricorda di inserire il punto fermo alla fine di tutto l'elenco.

# **PAROLE ACCENTATE**

L'accento sulle vocali a, i, o, u è sempre grave. La vocale "e" in fine d i parola ha generalmente l'accento acut

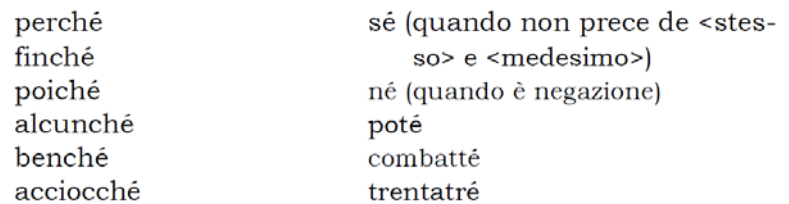

In alcuni casi l a "e" in fine di parola ha l'accento grave

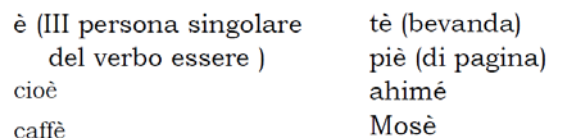

Si usa l'accento sui seguenti monosillabi:

dì (quando vuol dire "giorno" e non l'imperativo del verbo dire); lì, là (quando sono avverbi ; "qui" e "qua" vanno senza accento!); dà (III persona singolare dell'indicativo presente del verbo dare); sì (affermazione).

Le lettere iniziali/finali maiuscole hanno l'accento e non l'apostrofo. Esempi: «È andata via» e non « E' andata via»; BONTÀ, e non BONTA'.

## **APOSTROFO, ELISIONE**

L'apostrofo, che indica l'elisione di una lettera o di una sillaba, si deve usare nei seguenti casi:

• da' (quando è l'imperativo del verbo dare; la III persona singolare dell'indicativo presente si scrive <dà> per non con fonderlo con la preposizione semplice <da>);

- di' (quando è l'imperativo del verbo dire);
- fa' (quando è l'imperativo del verbo fare);
- to' (quando è l'imperativo del verbo tenere);
- va' (quando è l'imperativo del verbo andare);
- po' (quando sta per  $\langle$  poco $\rangle$ );
- mo' (quando sta per <modo>).

Non si apostrofano ma i  $\langle \text{tal} \rangle$  e  $\langle \text{qual} \rangle$  (es.: tal è; qual è).

Si usa l'apostrofo con la curva verso destra  $\langle \rangle$  > e non verso sinistra  $\langle \rangle$  > nelle date in sostituzione del millennio o del secolo.

Esempi:

- sono nato nel '55;
- la guerra del '15–18 (non si mette l'apostrofo prima della cifra preceduta dal trattino);
- la battaglia dell'84 (non due apostrofi di seguito).

## **IMMAGINI, GRAFICI, TABELLE**

Inserire nell'articolo solo immagini o disegni o grafici indispensabili.

La didascalia di immagini, grafici, tabelle va scritta con carattere di un punto più piccolo rispetto al testo.

I grafici, le tabelle, i disegni, le immagini, le foto grafiche, … dovranno essere citati sia nel testo, sia nelle didascalie nelle seguenti modalità:

- nel testo abbreviate con iniziale maiuscola (fig. 1, figg. 2, 3...)
- nella didascalia per esteso: (Figura1, seguito da punto solo se continua la didascalia).
- i termini: Figura1, Schema 1, Tabella 1, ecc. vanno in grassetto, la didascalia che si consiglia vivamente di inserire sempre va in carattere non evidenziato e non corsivo.

Le immagini devono avere risoluzione minima di 300 dpi.

L'Autore è tenuto a soddisfare autonomamente e preventivamente eventuali oneri derivanti da diritti di riproduzione delle immagini presentate, sollevando la Casa editrice da tali incombenze.

## **ABBREVIAZIONI, SIMBOLI, SIGLE**

Di seguito un elenco delle abbreviazioni da usare.

#### Di seguito un elenco delle abbreviazioni da usare.

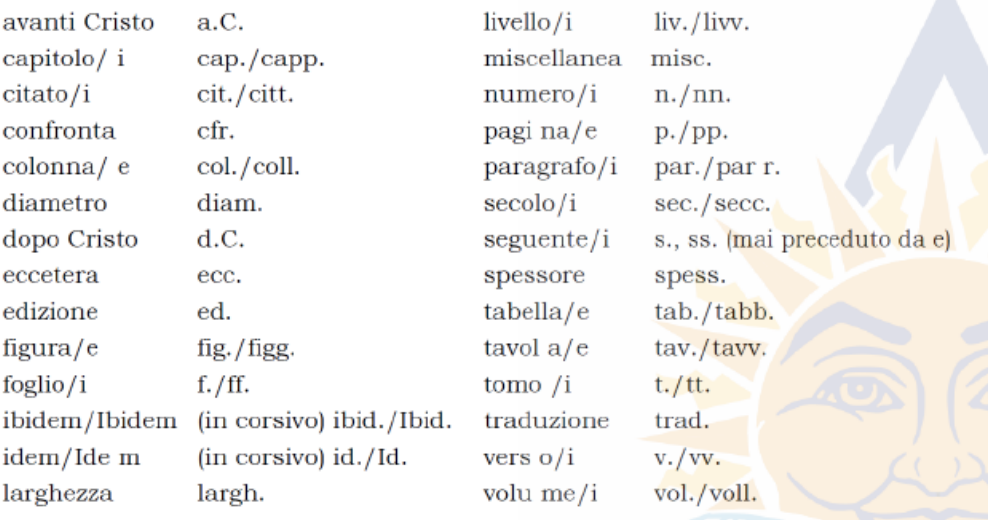

Si noti che quando due o più parole sono abbreviate con lettere singole (es.: a.C .) non

si lascia spazio fra l'una e l'altra lettera. I nomi propri degli Autori si abbreviano in nota o nelle liste e bibliografiche con l'iniziale puntata.

Non si abbreviano:

- le cariche e i titoli professionali (presidente, professore, ecc.);
- i nomi dei mesi, delle stagioni, dei punti cardinali;
- i termini e le espressioni come  $\langle a \rangle$  cura di $\langle a \rangle$ ,  $\langle a \rangle$  appendice  $\langle a \rangle$ ,  $\langle c \rangle$ ,  $\langle c \rangle$ ,

<libro>, <nota>, <parte>, <per esempio>, <ristampa>, < si veda vedi>.

Sigle e acronimi vanno scritti in maiuscoletto senza punti. Le abbreviazioni di unità di misura si scrivono minuscole senza il punto.

## **CITAZIONI NEL TESTO**

Le citazioni brevi (inferiori alle tre righe e mezzo) e che non necessitino di particolare risalto vanno in tondo fra virgolette basse, o caporali (« »); nel caso di intercitazioni si usino le virgolette alte – o apici (" ") – all'interno. Le virgolette sono sufficienti per indicare una citazione, non è necessario ricorrere anche all'uso del corsivo.

Se le citazioni eccedono le tre righe e mezzo, vanno poste in un paragrafo autonomo, separate sopra e sotto da una interlinea, con rientro di un centimetro a destra e sinistra, carattere di un punto più piccolo rispetto al testo, in tondo, e senza virgolette iniziali e finali.

La lettera iniziale della citazione deve essere maiuscola o minuscola a seconda delle esigenze del luogo in cui la citazione è inserita, e indipendentemente dalla forma originale (tuttavia, se la citazione è inserita dopo i due punti, è lecito conservare la forma originale).

Quando in una citazione si aggiungono parole o frasi, queste vanno tra parentesi quadre. Le omissioni vanno sempre segnalate quando si trovano nel corpo della citazione (è necessario farlo quando si trovano all'inizio o alla fine solo nei rari casi in cui l'amputazione violi seriamente l'assetto sintattico o la completezza semantica dell'originale).

Le omissioni si segnalano con tre puntini tra parente si quadre: [...].

Citazioni in versi nel testo (brani letterari e o poeti ci) richiedono la barra ( /) alla fine di ogni verso, la doppia barra (//) alla fine di ogni strofa.

## **ABSTRACT EVENTUALMENTE PRESENTI A INIZIO CAPITOLO**

Gli abstract eventualmente presenti a inizio capitolo vanno in carattere di un punto più piccolo rispetto al testo. Niente corsivo. Si eviti abstract superiori ai 1500 caratteri.

## **INDICAZIONI BIBLIOGRAFICHE**

Tanto le note a piè di pagina, quanto le note bibliografiche finali hanno carattere di un punto più piccolo rispetto al testo.

Vanno evitate le indicazioni bibliografiche all'interno del testo, meglio riportarle in nota.

Le note hanno lo scopo di riportare quelle informazioni marginali che, se inserite direttamente nel testo, appesantirebbero inutilmente lo sviluppo della trattazione. Esse possono essere sia esplicative, sia bibliografiche.

In linea generale, le note sono poste a piè di pagina ma l'Autore può scegliere di posizionarle a fine capitolo.

Differenza nell'uso di note a piè di pagina e note a fine capitolo: *Le note a piè di pagina* hanno il vantaggio fondamentale di poter essere consultate direttamente durante la lettura del testo e, quindi, sono preferibili quando sono di particolare utilità per il lettore. *Le note raccolte in elenco fine capitolo* hanno il vantaggio di una composizione molto meno laboriosa ma, per contro, sono più scomode da consultare per il lettore: in genere sono consigliabili quando consistono essenzialmente di riferimenti bibliografici e quando non sono determinanti nella lettura del testo.

Tanto nel caso di note a piè di pagina che note a fine capitolo, le note bibliografiche vanno fatte seguire da una completa bibliografia finale generale in ordine alfabetico.

Differenza tra note esplicative (di contenuto) e note bibliografiche (di riferimento): *Le note di contenuto s*ervono per riportare commenti, chiarimenti o ampliamenti specifici della trattazione svolta nel testo ed eventualmente possono fornire rimandi ad altri punti della trattazione. *Le note di riferimento s*ervono per riportare specifici riferimenti bibliografici, per esempio relativi a citazioni contenute nel testo, o comunque forniti in relazione agli argomenti trattati: i riferimenti *non indicano solo delle opere in astratto*, ma rimandano a specifiche edizioni scritte di tali opere.

*Si consiglia un numero e una lunghezza limitata delle note esplicative perché non perdano efficacia e diventino un ostacolo alla consultazione.*

*Le note relative a tabelle, illustrazioni o schemi* particolari non seguono la numerazione delle note al testo, infatti in genere vengono contrassegnate con simboli, lettere o anche numeri, e riportate sotto l'elemento in questione.

Le note hanno numerazione progressiva che ricomincia ad ogni nuovo capitolo. Gli indicatori di nota (apici) gli incisi e le virgolette, devono essere posti entro le parentesi e prima della punteggiatura [es.: (…4) ; oppure – …22 – ; «…»3.].

Nelle note bibliografiche a piè di pagina l'iniziale puntata del nome dell'autore *precede* il cognome. Se si tratta di note relative a passi virgolettati serve la dichiarazione del numero di pagina/pagine relativa alla fonte citata.

Nella bibliografia finale l'iniziale puntata del nome dell'autore *segue* il cognome. Non si dichiara il numero di pagina/pagine relativa alla fonte citata, ma si dichiara, in caso di articoli o contributi in volumi collettivi, il numero delle pagine cui corrisponde l'articolo o il capitolo citato.

Tanto nelle note bibliografiche a piè di pagina, quanto in quelle inserite in bibliografia, i riferimenti a due opere dello stesso autore pubblicate nello stesso anno vanno distinti con una lettera dell'alfabeto minuscola, immediatamente dopo l'anno, senza spazi.

Le voci in bibliografia finale devono essere elencate alfabeticamente per autore, senza suddivisioni in sezioni. Le opere dello stesso autore sono in ordine progressivo di data.

Si forniscono di seguito, divise per categorie, alcune indicazioni per la citazione bibliografica.

#### **Monografie**

Nella citazione di volumi monografici si comprendono i seguenti dati: iniziale puntata del nome e cognome dell'Autore (con iniziale maiuscola e le altre lettere in minuscolo: N. COGNOME), tutto in maiuscoletto; *Titolo del libro* in corsivo; Collana di riferimento in tondo; Luogo di edizione; Anno di edizione; a piè di pagina inserire anche la pagina citata (abbreviata p., o pp. se più d'una; se le pagine citate sono più d'una ma non continue, allora: pp. 7, 11, 23-2 7, 115).

#### **Articoli da riviste o capitoli di testi collettivi**

Per citare un articolo contenuto in una rivista periodica si indicano:

iniziale puntata del nome e cognome dell'Autore (con iniziale maiuscola e le altre lettere in minuscolo: N. COGNOME), tutto in maiuscoletto; *Titolo del saggio* in corsivo; «Titolo della rivista» in tondo preceduto da <in> e racchiuso in virgolette basse; dati identificativi del testimone (serie, annata, fascicolo, numero); anno di edizione; eventuale anno di stampa tra parentesi quadre []; pagine. A piè di pagina inserire anche la pagina citata (abbreviata p., o pp. se più d'una; se le pagine citate sono più d'una ma non continue, allora: pp. 7, 11, 23-2 7, 115).

#### **Citazioni dal web**

Delle fonti eventualmente reperite in Rete va dato conto con la stessa precisione delle fonti cartacee.

Se ricostruibili, vanno indicati almeno Autore, titolo, contenitore (ossia il sito, la rivista online, o il portale che contiene il documento citato), data del documento, URL (tra parentesi angolari), e data della visita (tra parentesi tonde). Gli in dirizzi (URL) vanno scritti per esteso, senza omettere la parte iniziale, ovvero l'indicatore di protocolli (es.: http://). Se necessario, spezzarli a fine riga con uno spazio bianco, preferibilmente alla fine di una parola, ma anche all'interno delle parole stesse senza necessità di rispettare le regole grammaticali della divisione in sillabe, stando molto attenti che non si crei in automatico il trattino di divisione che non va messo assolutamente per ovvi motivi.